# **AutoCAD Crack Download [32|64bit] (2022)**

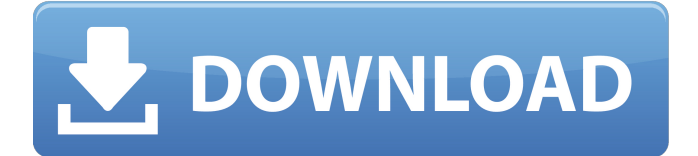

### **AutoCAD Crack+ [32|64bit]**

AutoCAD is the best CAD application for architectural drafting and schematic design. AutoCAD offers 2D drafting and 2D/3D design, including modeling, simulation, editing, and BIM (building information modeling). AutoCAD can also be used as a communication tool to facilitate the coordination of multiple design and construction activities. AutoCAD offers a choice of learning methods that include online, self-paced, instructor-led, and book-based learning. AutoCAD Learning is an app for mobile device and desktop computers and AutoCAD LT Learning is a free, mobile app. The goal of this article is to provide an overview of AutoCAD and to highlight its unique features, capabilities, and strengths in architectural drafting. The user interface of AutoCAD is similar to most other CAD applications. AutoCAD offers the most popular interface options of any CAD software available today. The AutoCAD application interface consists of the following basic interface elements: Undo – menu commands to restore work from the last saved drawing session Redo – menu commands to redo a portion of work that has been performed in the current drawing session Help – menu commands for the use of the user interface Toolbars – for the placement and placement of commands to the right of the drawing area Menus – menu commands to choose options for the drawing area Panels – for the placement of selections for blocks, layers, groups, and other items, such as doors, windows, and other architectural elements Grids – for the display of measures and scales Placement – for the placement of objects on drawings or sheets of paper Commands – for the use of functions or objects within AutoCAD. There are thousands of commands, and there are more commands in newer releases Scenes – for the use of tools within a scene Tools – for the use of tools such as the polyline tool, the select tool, the moving tool, and the snap tool. An introduction to AutoCAD 2017 AutoCAD is a user-friendly CAD application that can be easily learned. In order to learn AutoCAD, the user first needs to have basic familiarity with the use of a mouse, the interface elements of the application, and the use of the command line. Then the user can be introduced to the AutoCAD commands. In this section, we will introduce the user interface elements of Auto

#### **AutoCAD Crack License Key Full For PC (Final 2022)**

Dialog boxes are also available to modify the settings or parameters of an object. Graphical user interface There are two interfaces that are available on AutoCAD Cracked Version to interact with it: The "workbench" is the user interface of the program, and is normally found on the desktop in Windows. The workbench can be closed and reopened when needed. In general, most users are not required to use the workbench in order to perform basic drawing and editing operations. The workbench is accessed via the Start menu. The "workspace" is a group of dialog boxes that are associated with a particular drawing. The workspace is either saved in the drawing file, or linked to a workspace file that is saved in the drawing. It is the workspace that is active when the drawing is opened. Layout, editing and plotting Most users perform layout, editing and plotting operations directly from the workspace. AutoCAD offers four primary design capabilities: Layout: the process of designing the CAD model. Design: the process of placing, editing and detailing objects (drawings, text, dimensions, etc.). Mechanical

engineering: the process of creating working drawings in the format used by engineers. Dynamic Structures: the process of creating fixed or mobile structures. Autodesk provides the ability to "Map" to another CAD program, such as Inventor or Creo. The user can open the file created from an earlier version of the program (which usually has less features), and modify, modify, modify the current file. This is called "Map-to" or "Map and Merge". In addition to standard straight edges, geometric objects can be grouped into polylines and polyedges. AutoCAD offers several functions to reduce the workload of the designer, allowing them to focus on the design task: Revise, a feature which allows users to reverse the order of the current drawing. For example, instead of starting with the parts and then the assembly drawing, users can start with the assembly and then add the parts. Clone, a feature which allows the user to create a clone of an existing drawing. An example of a common usage of this is to create a duplicate of a drawing that has been inadvertently deleted from the disk. Snap, which allows the user to create a representation of an object without actually drawing it. This is useful for the creation of sections, for example. Repeat, which allows the user to copy and paste an object a1d647c40b

### **AutoCAD Crack+ Product Key [Win/Mac]**

The software won't be able to start unless you've inserted a key into the registration file. Start the Autocad application. When you enter your username and password, select "Import file" and then "Autocad 2013" from the Autodesk-supported file types list at the bottom of the window. This will prompt you to activate your Autocad subscription. If you have any other Autocad applications on your computer, please make sure they are closed prior to importing the file. The "Authorize Autocad with a License Key" window will appear. Enter your serial number (the key that was provided to you from Autodesk) into the text box and then click the "OK" button. The software will now attempt to activate Autocad 2013 on your computer. Once the application is activated, start the Autocad 2013 product. The New Scene Wizard will automatically start and open. You will be taken to the Scene Window. Use the New Scene Wizard to import the part or model you would like to model. When you are finished using the application, close it. 7. References External links Autocad article on Autodesk web site Autodesk support on the web site Autocad help in wikihow Autodesk AutoCAD help in wikihow Autocad software official site Category:2001 software Category:Computer-aided design software Category:Technical communication tools Category:Computer-aided design software for Windows Category:Technical communication tools Category:AutodeskWedding of the year – Zena Bay Ridge Couples in love with this breathtaking Nantucket Bay Village location had their wedding ceremony on the grounds of the historic homestead of the Bay Ridge Inn. The gazebo was surrounded by shade trees which gave the area a very romantic and intimate feel to the ceremony. After the ceremony, all guests walked around the property before heading for the hors d'oeuvres and wine stations. When the first flutes of champagne were raised, guests strolled through the grounds looking in awe at the view of the ocean. From the front of the house, the beach looked out over the cobblestone road leading to the ocean. Once inside

#### **What's New in the?**

Transform your designs into collaborative documents. Import and send your designs to other collaborators with tools that let you create complex geometric objects in just a few keystrokes. Create designs for printing and 3D printing. You can easily print from AutoCAD and AutoCAD LT as well as export to the slicing software of your choice. (video: 3:25 min.) Planner: Use the Planner tool for guiding your design with the most accurate, versatile, and productive drawing experience. See a preview of your next drawing while you work, see your drawing history, and use shapes that are already part of your drawing to help you start. Explore your projects with a new plan-centric workspace. See all of your plans in one place and easily turn them into other drawings with a drag-and-drop operation. Create planning documents with powerful pre-canned styles. Rely on built-in style-sets for the process of building your model, including many that let you control how things look. Use advanced plan- and task-aware features to apply changes to your design as you work. Temporarily hide and show your drawing, lock your drawing, and add comments to the drawing. Transfer files between Autodesk cloud apps. After connecting to Autodesk's Online Service you can transfer files to a

number of different cloud-based design and productivity applications. (video: 1:43 min.) Navigation and Navigation Assist: Get reliable, modern navigation to quickly access features and tools that will help you get your job done. Easily navigate with ease of use. Drag objects from the Navigation Bar to the current view to assemble views, or select objects in the Navigation Bar to jump directly to them. Filter your designs and add them to collections with a single click. Quickly add favorites, collections, and projects with just a few mouse clicks. Switch between 2D and 3D views with a single click. Easily toggle between 2D and 3D views to see your design in context and in perspective. Track easily with the new AutoSelect tracking tools. They help you select and reposition parts of your drawing automatically. And they also let you quickly switch between a 2D view and a 3D view of your drawing. Easily navigate with the new graphically-rich Navigation Bar. Select from over 30 different views

## **System Requirements:**

Windows 10 and macOS 10.12.3 or later are recommended. Windows 10 is the most popular platform. Version 2.11.1 is only tested on Windows 10. Other systems might not work, or may require special settings. In most cases, it is recommended to use the default settings. There are some exceptions. Processors are different. Please read the attached instructions. The game uses the resources of other programs, and therefore may interfere with other programs and hardware. Click to expand... P.S. We wish

Related links: